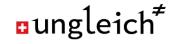

# How to grow IPv6 only services

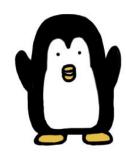

# PARENTAL ADVISORY EXPLICIT CONTENT

ungleich\*

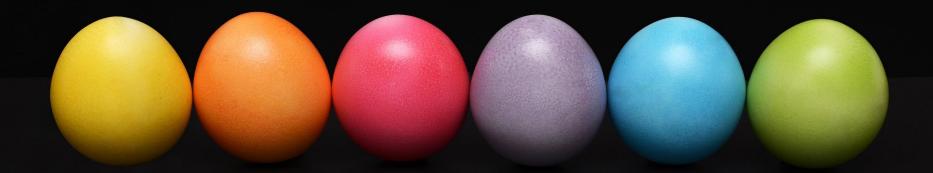

There is no chicken or the egg problem.

IPv6 axiom #1

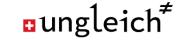

Everyone can have IPv6.

At home, at work, in the data center and on the phone.

IPv6 is virtually everywhere.

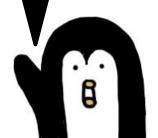

### Connectivity: solved.

- ISPs offer native IPv6
  - Those who don't: you don't have time to wait anymore
- Hardware / network equipment supports IPv6
- No native IPv6?
  - Use a tunnel (Wireguard, OpenVPN, ...)
  - Use teredo/miredo (deprecated, but works)
- Running IPv6 VPNs in Spain, France, China, Turkey, Slovakia, South Korea,
   Venezuela, Croatia, Netherlands, ...

ungleich<sup>≠</sup>

Everyone can publish content on IPv6 (only) systems.

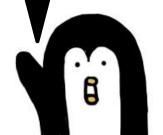

ungleich<sup>≠</sup>

# Content providers: solved.

- CDNs support IPv6
- Cloud providers support IPv6

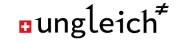

Everyone can contribute to IPv6 growth today.

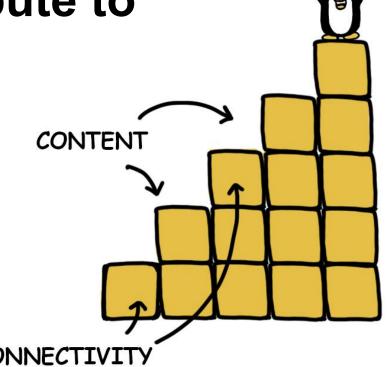

# Action 1: Create an IPv6 only network at home

- Get an IPv6 network at home (at least /56, /48 preferred)
  - o /64 is not an option!
- Setup a WiFi that is dual stack
  - Name it "Legacy IP supported"
- Setup a WiFi that is IPv6 only
  - Name it "The future is here"

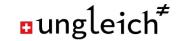

### Action 2: Offer IPv6 only services from home

- Offer IPv6 only services on your raspberry PI or APU towards the Internet
- Setup DNS (almost nobody likes to read IP addresses)
- Use an IPv4 warning page like <a href="https://no-ipv4-here.ungleich.ch">https://no-ipv4-here.ungleich.ch</a>

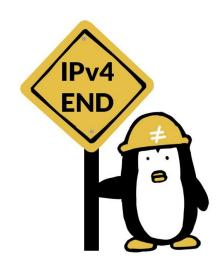

#### **Action 3: Communicate**

- Announce your IPv6 only services
- IPv4 is legacy IP
- IPv6 is now, not tomorrow
- Refuse legacy IP only

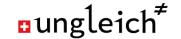

# **Action 4: Refuse legacy IP only**

- The newly bought webcam/toaster/router does not (fully) support IPv6?
  - Return it.
- The software only supports legacy IP?
  - Use an alternative (where possible)
  - Make the authors/vendor aware of the problem
- Your ISP only offers legacy IP?
  - This is not a proper Internet connection
  - Request a refund / price reduction
  - Change the ISP / Use a tunnel

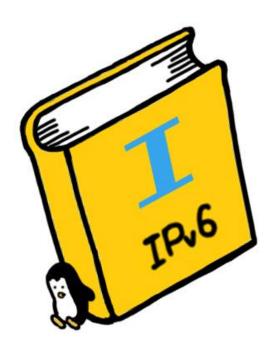

#### **Action 5: Plan IPv6 first**

- Think IPv6 first
  - Network plans, address allocation, routing, upstream, ...
- Implement IPv6 first
  - Step 1 of every new network
- Teach IPv6 first
  - No C-class network, no legacy IP networks
- Plan with IPv6 only, but accept dual stack as in interim solution

# **Action 6: Implement IPv6 only services**

- You have IPv6 connectivity, you can build on it
- Move internal services to IPv6 only
  - Web, DNS, Mail, storage, ...
- External employees can access it from anywhere in the world
  - Because everyone can have IPv6
  - Because you configured your firewall correctly

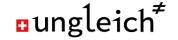

# IPv6 only services make your life easier.

# Action 7: (optional) bridge legacy IP

- Offer public content (aka websites) IPv6 only
- Add a NAT64 gateway to provide access for legacy IP users
- No need for internal legacy IP

# Action 8: Understand and explain the motivation

- Different audiences have different needs
- Hackers: freedom to choose, cool stuff, fun
- Developers: Apps don't work anymore
- Content producers: Content not reachable anymore
- Managers: Save time and money, be future proof! Also: required for IoT
- Your parents: I can remotely fix your computer problems
- Noobs: 64 bit is outdated, 128 bit is now cool

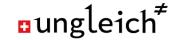

#### The three IPv6 axioms

- 1. There is no chicken or the egg problem.
- 2. Everyone can contribute to IPv6 growth
- 3. IPv6 only services make everyone's easier

IPv6 is like a democracy.

If you don't participate,

you will be excluded.

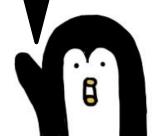

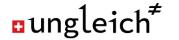

#### Continue the IPv6 discussion

- The IPv6 Chat on <a href="https://ipv6.chat">https://ipv6.chat</a>
- IPv6 Hack @ Hack4Glarus: <a href="https://www.hack4glarus.ch/">https://www.hack4glarus.ch/</a>
  - o 2019-05-31 .. 2019-06-02 in Linthal
- Comment? Drop a line at <a href="mailto:ipv6@ungleich.ch">ipv6@ungleich.ch</a>

THIS PENGUIN NEEDS IPV6.

ipv6onlyhosting.com